ФЕДЕРАЛЬНОЕ АГЕНТСТВО ЖЕЛЕЗНОДОРОЖНОГО ТРАНСПОРТА

Федеральное государственное бюджетное образовательное учреждение высшего образования «Иркутский государственный университет путей сообщения» **Красноярский институт железнодорожного транспорта** - филиал Федерального государственного бюджетного образовательного учреждения высшего образования «Иркутский государственный университет путей сообщения» Красноярский техникум железнодорожного транспорта

(ФГБОУ ВО КрИЖТ ИрГУПС КТЖТ)

## **РАБОЧАЯ ПРОГРАММА ДИСЦИПЛИНЫ**

## **ОП.01 ИНЖЕНЕРНАЯ ГРАФИКА**

для специальности

13.02.07 Электроснабжение (по отраслям)

Базовая подготовка

среднего профессионального образования

Красноярск 2020

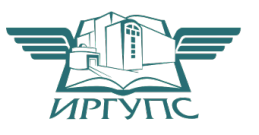

Рабочая программа дисциплины ОП.01 Инженерная графика разработана на основе Федерального государственного образовательного стандарта среднего профессионального образования по специальности 13.02.07 Электроснабжение (по отраслям), утвержденного приказом Министерства образования и науки РФ от 14 декабря 2017 г. № 1216.

**PACCMOTPEHO** На заседании цикловой методической комиссии ООД<br>протокол № <u>10</u> от « <u>0 8 » 0 6 2020</u> г.<br>Председатель ЦК <u>- ДХи / П.Н. Юманов</u> СОГЛАСОВАНО Заместитель директора по СПО  $\frac{60000}{\sqrt{200}}$  C.B. Домнин  $\alpha$   $\beta$   $\beta$   $\alpha$ 

Разработчик: Левина А.В. - преподаватель КрИЖТ ИрГУПС.

## **СОДЕРЖАНИЕ**

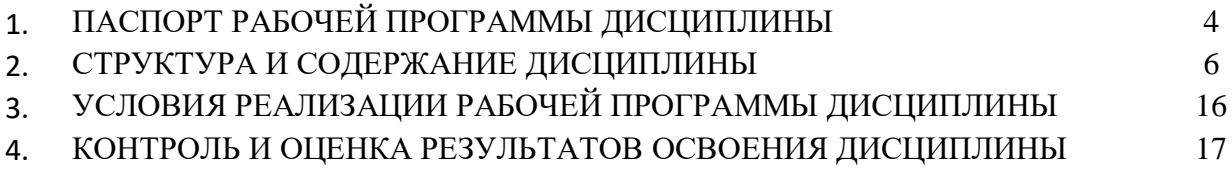

### **1. ПАСПОРТ РАБОЧЕЙ ПРОГРАММЫ ДИСЦИПЛИНЫ**

#### **1.1. Область применения**

Рабочая программа дисциплины ОП.01 Инженерная графика разработана на основе Федерального государственного образовательного стандарта по специальности СПО 13.02.07 Электроснабжение (по отраслям).

#### **1.2. Место дисциплины в структуре программы подготовки специалистов среднего звена**

Дисциплина ОП.01 Инженерная графика входит в общепрофессиональный учебный цикл.

### **1.3. Цели и задачи дисциплины – требования к результатам освоения дисциплины:**

В результате освоения дисциплины ОП.01. Инженерная графика обучающийся должен уметь:

- читать технические чертежи;

- оформлять проектно-конструкторскую, технологическую документацию. Знать:

- основы проекционного черчения;

- правила выполнения чертежей, схем и эскизов по профилю специальности;

- структуру и оформление конструкторской, технологической документации в соответствии с требованиями стандартов.

Изучение данной дисциплины предполагает освоение следующих общих и профессиональных компетенций:

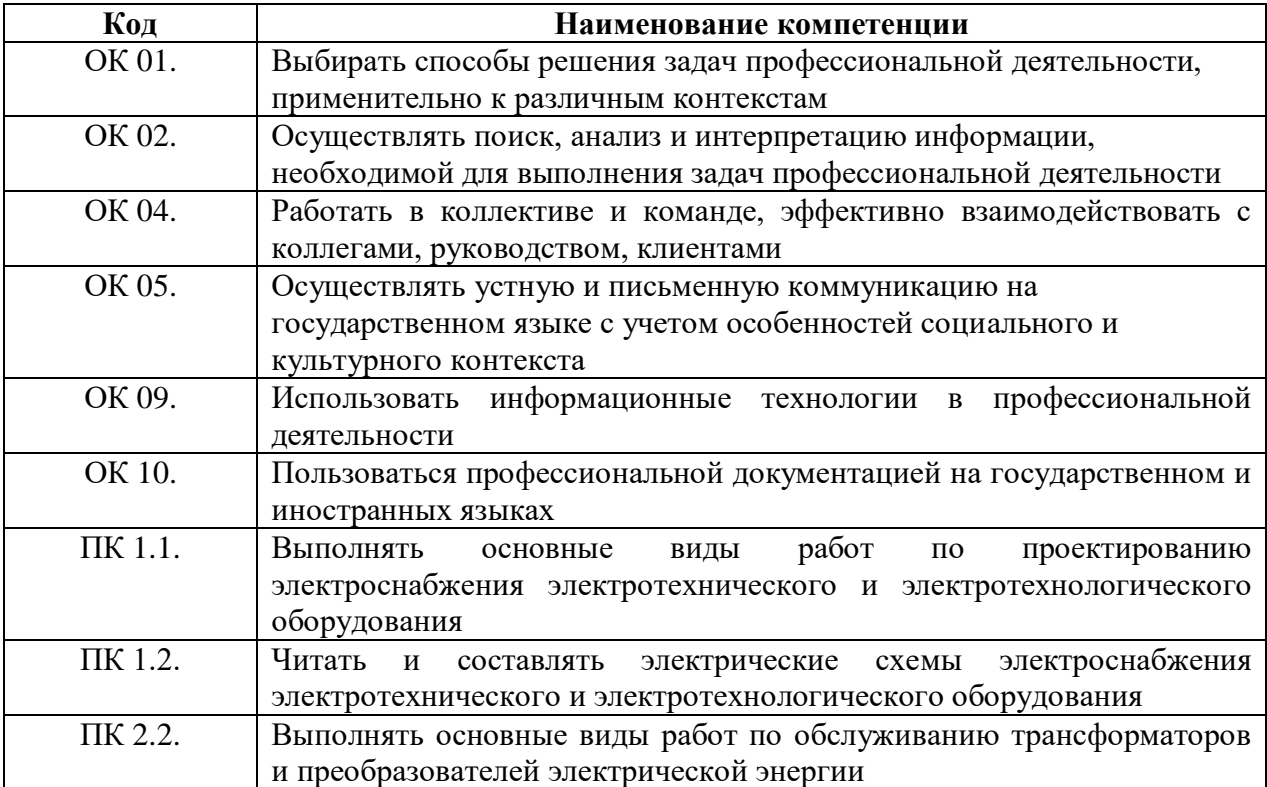

### **1.4. Количество часов на освоение программы дисциплины (очная форма обучения)**

Максимальная учебная нагрузка обучающегося: 114 часов, в том числе:

- обязательная аудиторная учебная нагрузка обучающегося 114 часов.

### **1.5. Количество часов на освоение программы дисциплины (заочная форма обучения)**

Максимальная учебная нагрузка обучающегося 114 часов, в том числе:

- обязательная аудиторная учебная нагрузка обучающегося 22 часа;

- самостоятельная работа обучающегося 92 часа.

## **2. СТРУКТУРА И СОДЕРЖАНИЕ ДИСЦИПЛИНЫ**

## **2.1. Объем дисциплины и виды учебной работы (очная форма обучения)**

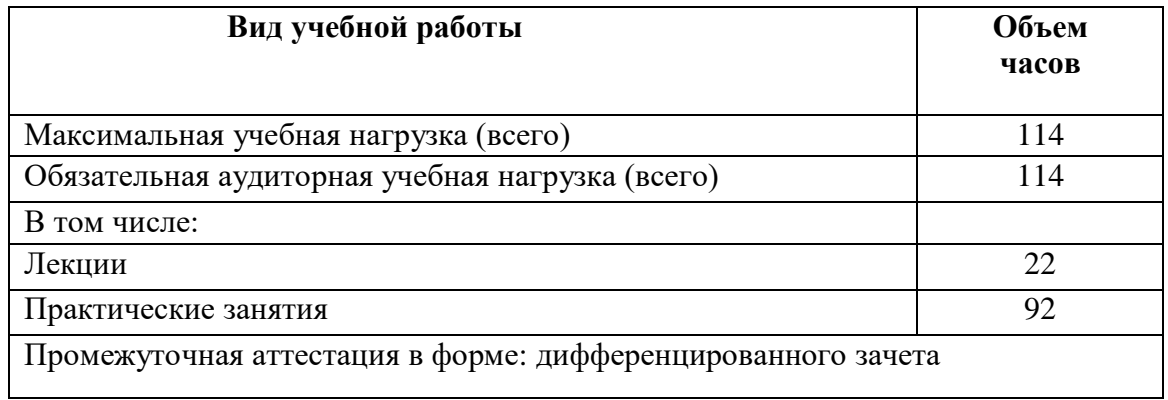

## **2.2. Объем дисциплины и виды учебной работы (заочная форма обучения)**

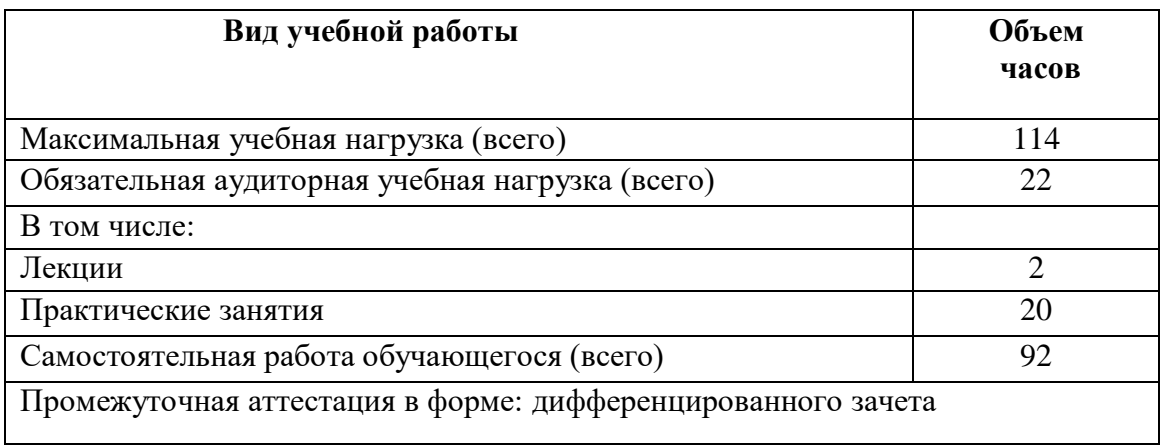

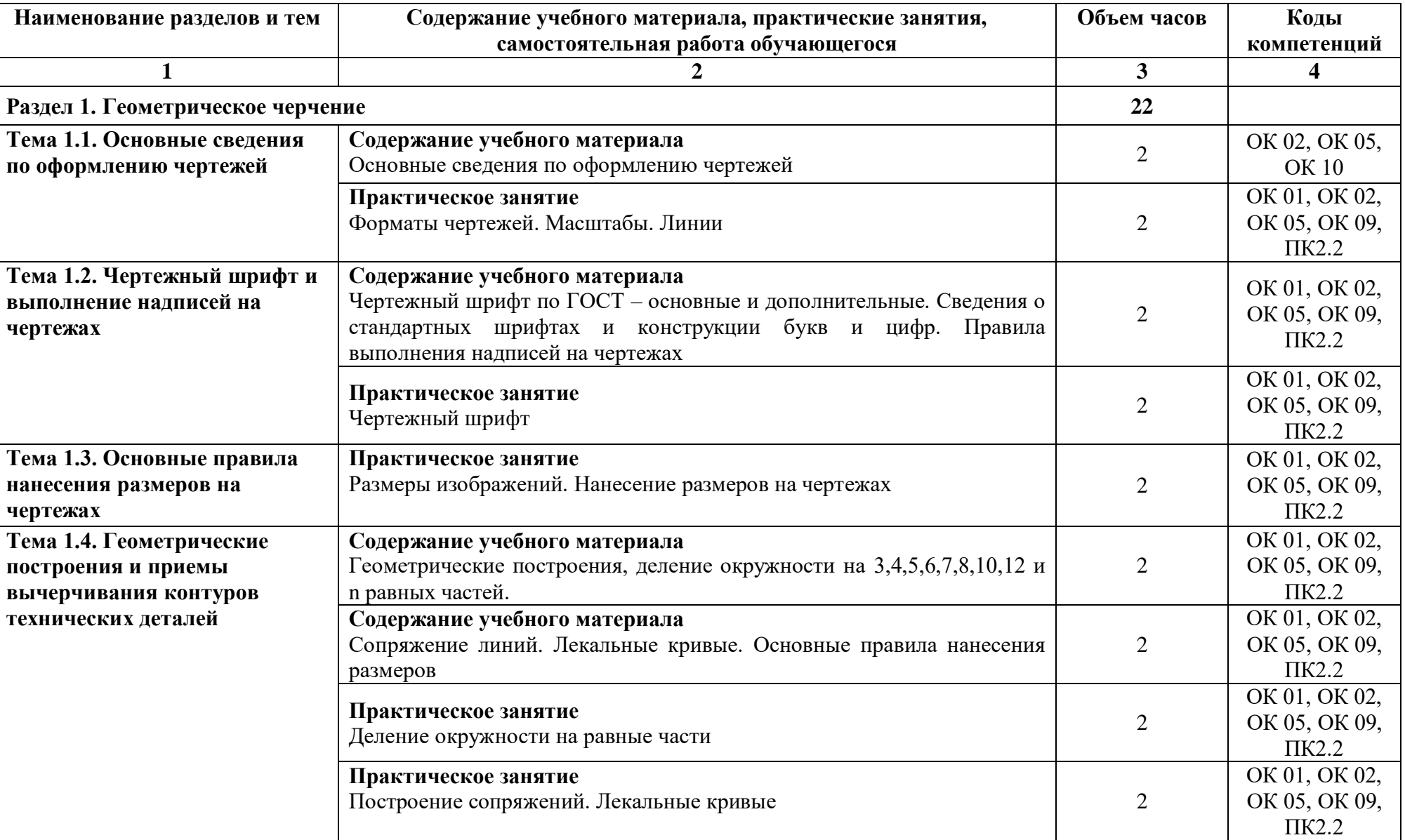

# **2.3. Тематический план и содержание учебной дисциплины на очной форме обучения**

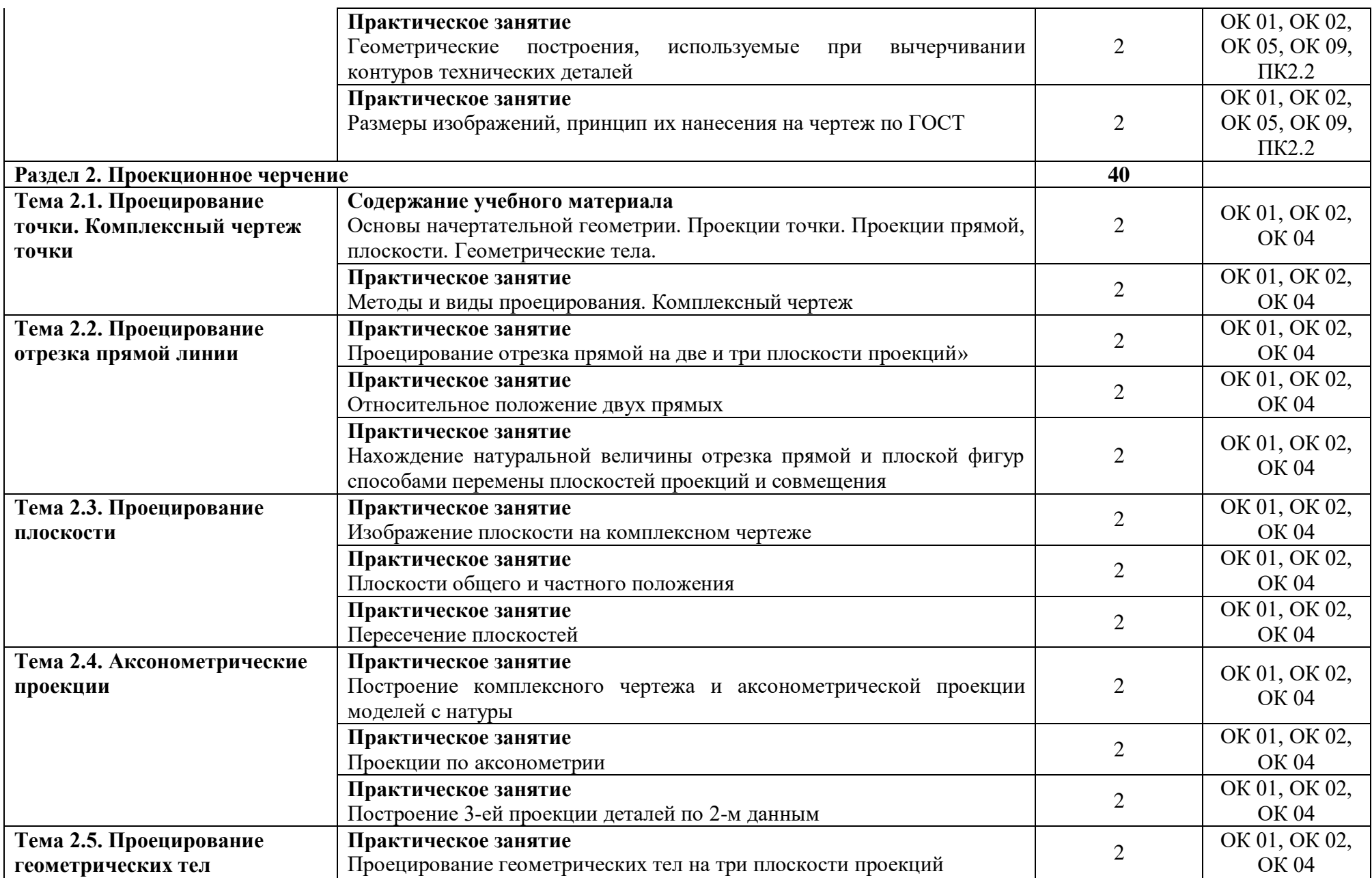

![](_page_8_Picture_263.jpeg)

![](_page_9_Picture_237.jpeg)

![](_page_10_Picture_215.jpeg)

## **2.4. Тематический план и содержание дисциплины (заочная форма обучения)**

![](_page_11_Picture_208.jpeg)

![](_page_12_Picture_207.jpeg)

![](_page_13_Picture_198.jpeg)

![](_page_14_Picture_138.jpeg)

## **3. УСЛОВИЯ РЕАЛИЗАЦИИ РАБОЧЕЙ ПРОГРАММЫ ДИСЦИПЛИНЫ**

### **3.1. Материально-техническое обеспечение**

Рабочая программа дисциплины реализуется в учебном кабинете Инженерная графика. Оснащенные оборудованием:

- посадочные места по количеству обучающихся;
- компьютер с лицензионным программным обеспечением;
- плакаты;
- объемные модели;
- детали и узлы в металле;
- макеты;

- стенды, техническими средствами обучения: компьютер с лицензионным программным обеспечением; программные средства обеспечения: программа КОМПАС 3D, программа AutoCAD.

### **3.2. Информационное обеспечение обучения. Перечень учебных изданий, интернетресурсов, дополнительной литературы**

### Основная литература:

![](_page_15_Picture_225.jpeg)

### Дополнительная литература:

![](_page_15_Picture_226.jpeg)

# **4. КОНТРОЛЬ И ОЦЕНКА РЕЗУЛЬТАТОВ ОСВОЕНИЯ ДИСЦИПЛИНЫ**

4.1. Контроль и оценка результатов освоения дисциплины осуществляется преподавателем в процессе проведения текущего контроля и промежуточной аттестации (очная форма обучения).

![](_page_16_Picture_300.jpeg)

![](_page_17_Picture_264.jpeg)

![](_page_18_Picture_271.jpeg)

4.2. Контроль и оценка результатов освоения дисциплины осуществляется преподавателем в процессе проведения текущего контроля и промежуточной аттестации (заочная форма обучения).

![](_page_18_Picture_272.jpeg)

![](_page_19_Picture_283.jpeg)

![](_page_20_Picture_268.jpeg)

![](_page_21_Picture_23.jpeg)